Sharp Piano Player Keygen For (LifeTime) Скачать бесплатно без регистрации PC/Windows

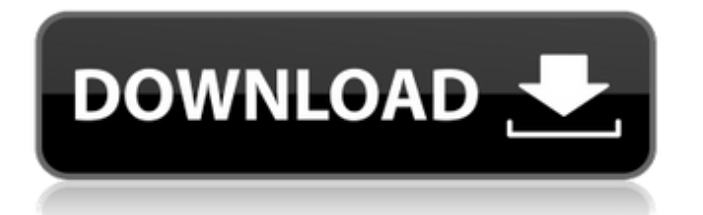

# **Sharp Piano Player Crack Download [Win/Mac]**

- Синтезатор в реальном времени - 4 разных звука фортепиано - Выберите MIDI-канал - Моно или стерео вариант Busy Pianist — это швейцарский армейский нож среди программ для игры на фортепиано: он позволит вам воспроизводить цифровую музыку с вашего компьютера одним нажатием кнопки с различными звуковыми реализациями. Кроме того, Busy Pianist может воспроизводить файлы MIDI, хранящиеся на жестком диске вашего компьютера. Busy Pianist будет полностью интегрирован с iTunes, а звуковой движок, встроенный в Busy Pianist, сможет даже воспроизводить музыку из музыкальных магазинов. Погрузитесь в мир инструментов с этим 32-трековым звуковым банком. С четким списком звуков, от акустических до электрических, вы можете сочинять и исполнять профессиональные произведения или просто играть с несколькими аккордами, чтобы импровизировать идеальную песню. Volta Soprano — первый цифровой орган для ПК. Он содержит 48 очень реалистичных звуковых сэмплов, записанных в одном из самых известных органов Парижа, церкви Сен-Жермен-де-Пре. Фисгармония — это виртуальный винтажный инструмент с рычажным механизмом. Как и настоящие рычажные инструменты, он предназначен для имитации акустических струнных инструментов. Созданная специально для музыкальной индустрии, Clarinet представляет собой программу с сенсорным экраном, предлагающую реалистичные виртуальные струны, педали сустейна и язычковый механизм. Это идеальный инструмент для начинающих и любителей этого музыкального инструмента. Полноразмерный электрический бас. PowerLine еще раз доказывает, что это профессиональное решение. Вы можете выбрать одну из пяти полностью интегрированных моделей струн и широкий набор настраиваемых параметров для каждой из них. Его полисфера типа AA с прямым приводом идеально имитирует резонанс. PowerLine предлагает широкий выбор элементов управления. Режим редактора позволяет редактировать содержание звука, а режим записи дает возможность записывать и сохранять форму звука в виртуальном инструменте. Воспользуйтесь преимуществом хорошо организованных меню PowerLine, чтобы создавать звуки, похожие на ваши любимые электрические и акустические инструменты. Альтсаксофон, созданный специально для музыкальной индустрии, представляет собой программу с сенсорным экраном, предлагающую реалистичные виртуальные струнные инструменты. Полноразмерный электрический саксофон. Как и другие виртуальные инструменты PowerLine, альт-саксофон поставляется с пятью модулями, каждый из которых содержит реалистичную модель струны и ряд настраиваемых параметров. Встроенный принтер позволяет сохранять ваши звуки, как с настоящими инструментами.

## **Sharp Piano Player Crack + [April-2022]**

Sharp Piano Player Activation Code — это программное обеспечение, позволяющее играть любимую песню дома или работать с сэмплами и песнями разных исполнителей на пианино. Основные функции приложения: - Простой пользовательский интерфейс - Много песен пианистов - Вы можете установить ноты, на которых вам нужно играть и слышать, как вы хотите Управление с клавиатуры: - Контроль чувствительности клавиш - Управление осями X и Y - Управление чувствительностью клавиши Shift Прямое приложение Windows Media Player - Загрузите песню, которую хотите воспроизвести Это приложение обеспечивает прямое управление приложением Windows Media Player. Острый пианист Это программное обеспечение, разработанное компанией Microsoft, никоим образом не связано с корпорацией Microsoft. Авторские права (c) 2004 принадлежат команде разработчиков программного обеспечения Sharp. Все права защищены. Sharp Piano Player является зарегистрированной торговой маркой Sharp Software Team. Sharp Piano Player 3.2 Цифровое пианино с функцией Rock Solid Juke Box. Играйте музыку так, как если бы вы играли на настоящем фортепиано. Piano Player с жестким диском обеспечивает превосходное качество инструмента через

Интернет. Создайте новую музыку для фортепиано с помощью библиотеки семплов. Создавайте великолепные ансамбли с помощью редактора партитуры на основе темпа и редактора нот. Отмеченный наградами MIDI-редактор и простой и простой редактор мелодий предоставляют вам все инструменты, необходимые для создания музыки. Острый пианист Sharp Piano Player — это программа, созданная для того, чтобы предоставить вам простой виртуальный пианист. Использование простое: просто выберите песню, которую хотите воспроизвести, загрузите ее и нажмите кнопку «Воспроизвести». Sharp Piano Player поставляется с коллекцией песен, которые вы можете использовать. Описание Sharp Piano Player: Sharp Piano Player — это программное обеспечение, позволяющее играть любимую песню дома или работать с сэмплами и песнями разных исполнителей на пианино. Основные функции приложения: - Простой пользовательский интерфейс - Много песен пианистов - Вы можете установить ноты, на которых вам нужно играть и слышать, как вы хотите Управление с клавиатуры: - Контроль чувствительности клавиш - Управление осями X и Y - Управление чувствительностью клавиши Shift Прямое приложение Windows Media Player - Загрузите песню, которую хотите воспроизвести Это приложение обеспечивает прямое управление приложением Windows Media Player. Острый пианист Это программное обеспечение, разработанное компанией Microsoft, никоим образом не связано с корпорацией Microsoft. Авторские права (c) 2004 принадлежат команде разработчиков программного обеспечения Sharp. Все права защищены. Sharp Piano Player является зарегистрированной торговой маркой Sharp Software Team. Острый 1709e42c4c

### **Sharp Piano Player Crack + Free Download**

[b]Для кого это приложение?[/b] Sharp Piano Player предназначен для людей, заинтересованных в использовании компьютера в качестве фортепиано. Приложение сделано для тех людей, которые хотят научиться играть на фортепиано с помощью компьютера. [b]Как установить приложение?[/b] Вы можете скачать Sharp Piano Player с нашего сайта. [b]Как запустить приложение?[/b] После установки приложения его можно запустить, просто дважды щелкнув файл Sharp Piano Player v0.0.1.exe. [b]Что нового в этой версии?[/b] Вы существующий пользователь? Хотели бы вы обновить свой Sharp Piano Player? Что ж, просто пришлите мне по электронной почте (vincent [at] sharpshop.fr) версию, которую вы сейчас используете. Затем я вышлю вам ключевой файл для обновления вашего приложения. [b]Как удалить приложение?[/b] Вы можете удалить Sharp Piano Player через Панель управления (Windows XP/2000/2003/Vista) > Установка и удаление программ. [изображение] = 0xb0 SizeofSockaddrInet4 = 0x10 SizeofSockaddrInet6 = 0x1c SizeofSockaddrAny = 0x6c SizeofSockaddrUnix = 0x6a SizeofSockaddrDatalink = 0x36 РазмерLinger = 0x8 SizeofIPMreq = 0x8 SizeofIPMreqn = 0xc Размер IPv6Mreq = 0x14 PaзмерMsghdr = 0x30 Размер Cmsghdr = 0xc SizeofInet6Pktinfo = 0x14 Размер IPv6MTUInfo = 0x20 Размер фильтра ICMPv6 = 0x20) константа (

### **What's New In?**

Эта программа имеет специальный алгоритм, основанный на использовании пентатонической гаммы, что делает игру очень легкой и естественной. По умолчанию песни устанавливаются на диск C:\Program Files\SharpPianoPlayer и упорядочены по альбомам. Вы можете легко добавлять новые песни благодаря контекстному меню, предлагаемому для каждой папки (щелчок правой кнопкой мыши и опция «Добавить песни»). Если вы обнаружите ошибку или вам нужен быстрый трек для улучшения вашей техники игры, мы к вашим услугам. Требования к пианистке Sharp: Минимальные требования для Windows 7: Процессор 1 ГГц 1 ГБ оперативной памяти 100 МБ свободного места на диске Важное замечание: Чтобы использовать онлайн-версию Sharp Piano Player, вам необходимо установить Adobe Flash Player. Также можно использовать браузер, поддерживающий HTML5, но Sharp Piano Player не будет доступен через веб-плеер. Установите Adobe Flash Player: Чтобы установить Adobe Flash Player, перейдите на веб-страницу загрузки Adobe Flash Player:

www.adobe.com/go/getflashplayer. Нажмите «Загрузить» и установите пакет «Обновление Flash Player». В: Как включить движок Rails в пространство имен проекта Rails 3.0.x? Существует гем «rails naming convention», который добавляет к вашим моделям соглашение об именах Rails в качестве удобной функции. Как я могу применить это к приложению Rails 3.0.x? На GitHub есть проект Rails 3.0.4, но он использует движок Rails 2.3.8. Я думаю, что правильный способ сделать это - создать движок Rails 3.0.4 и заставить гем использовать его, но я хотел бы знать, как это сделать в проекте Rails 3.0.x. А: Я думаю, именно это и делает гем Rails 3.0.5. Вместо установки в Gemfile он определяет пространство имен в каталоге модели и использует его в соглашении об имени модели и имени класса (app/models/user.rb). пакет com.algaworks.githubgithub; импортировать android.app.Activity; импортировать android.os.Bundle; открытый класс MainActivity расширяет активность { @Override public void onCreate (Bundle saveInstanceState) { супер

## **System Requirements:**

Mogul Field чрезвычайно интенсивно использует память. На самом деле, он может легко съесть хороший кусок ваших 4 гигабайт оперативной памяти. Однако, если вы действительно преданы своему делу, вы можете заставить его работать. Если вы используете старый компьютер, у вас могут возникнуть проблемы с запуском игры со скоростью 30 кадров в секунду, поэтому убедитесь, что ваше оборудование соответствует этой задаче. Мы сделали все возможное, чтобы производительность была стабильной даже на старых компьютерах. Однако если у вас мощная система и нет проблем, она будет работать прекрасно.

Related links: